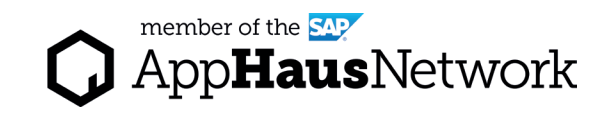

# Context Map

Get a better understanding of the design challenge by brainstorming and clustering different perspectives. Explicating different points of view helps reframe and scope the challenge.

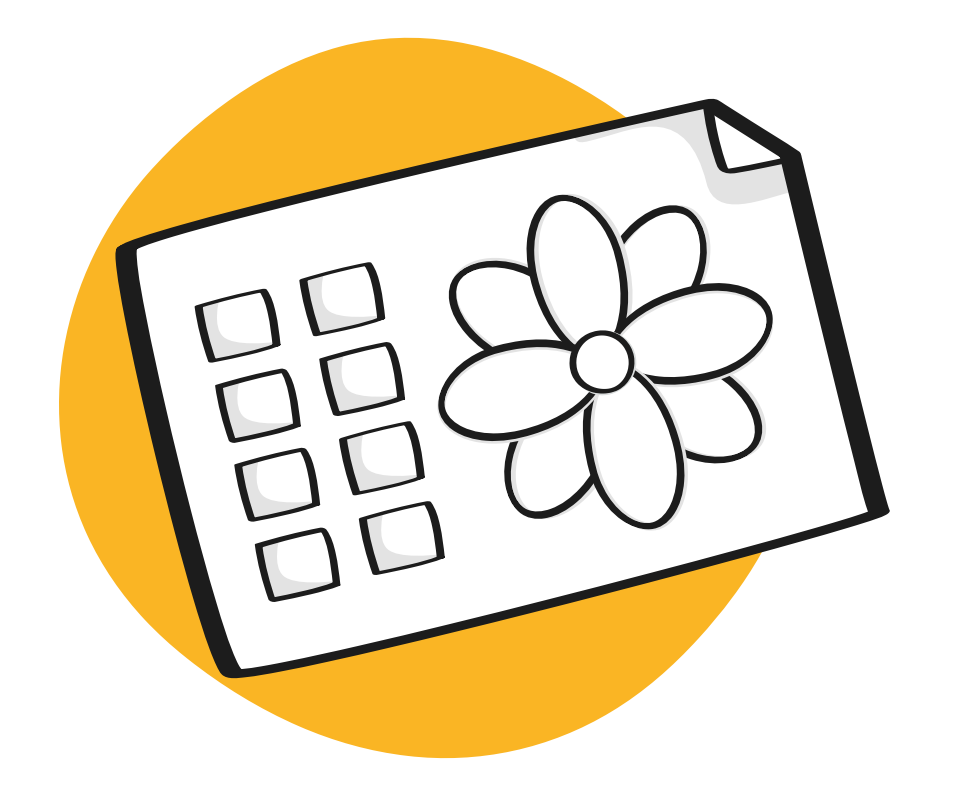

EXPLORE AND DISCOVER PHASE / Joint Activity

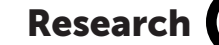

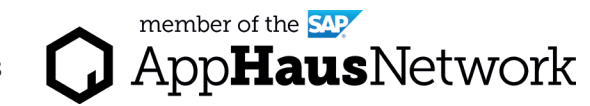

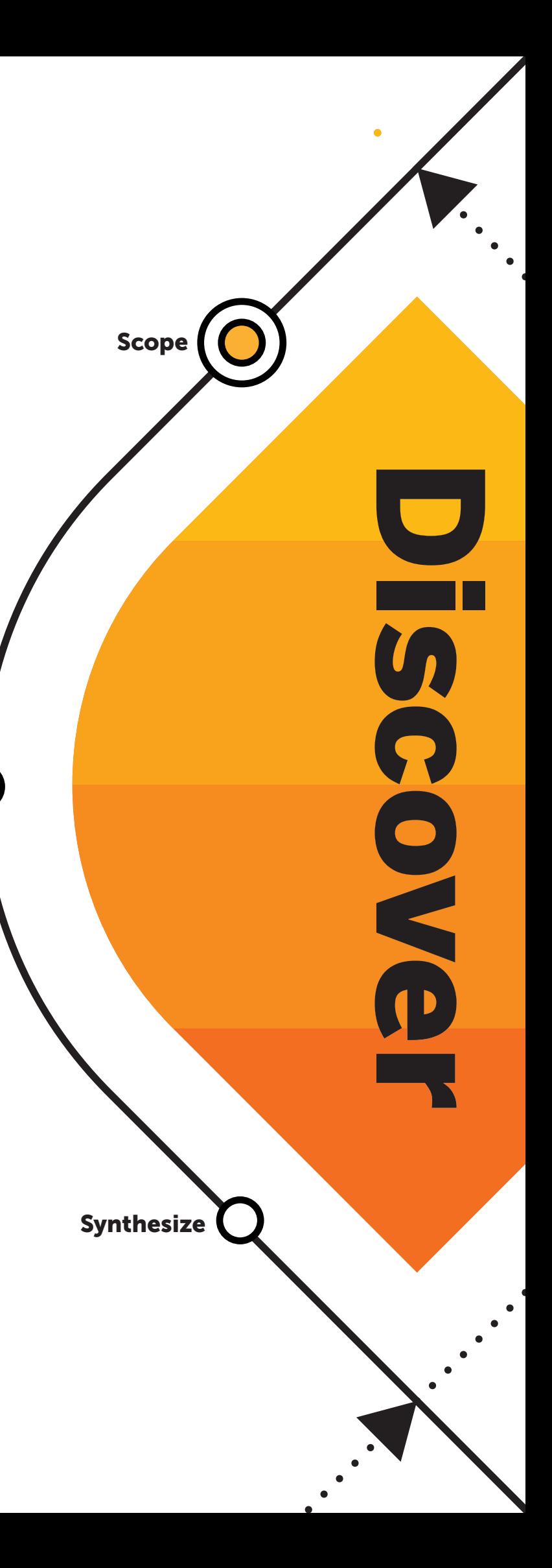

# Why to use a Context Map

A Context Map helps team members to grow a common understanding of the forces that are in play around a given design challenge. It also helps define the boundaries around the project, clarifying the project's scope and focus.

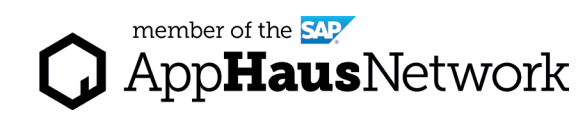

## When to use a Context Map

We use Context Maps during the Explore and Discover Phases to define the boundaries of a project. It can also be part of the Design Phase to help the team calibrate their focus.

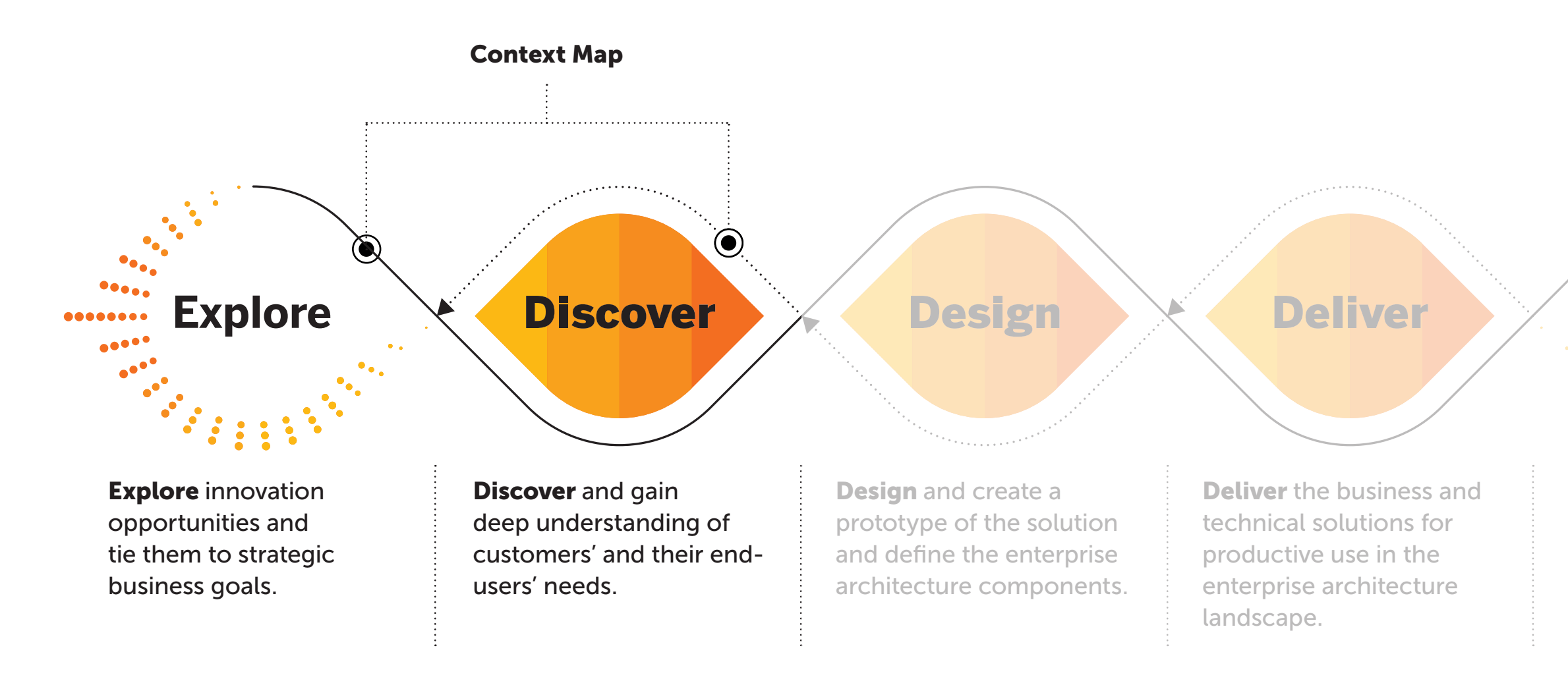

Lear more about SAP's Human-Centered Approach to Innovation: https://experience.sap.com/designservices/approach

Run and Scale the solution and deploy across the company.

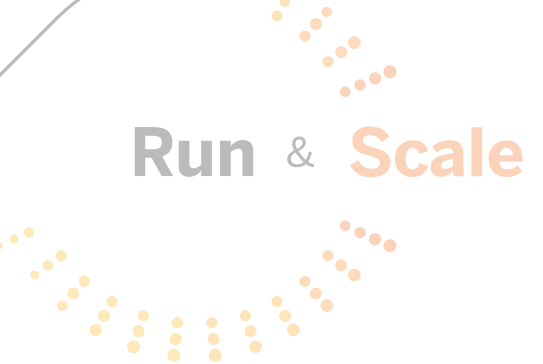

### ert Tips

e working on the petal clusters, place a perspective between two ls. Each aspect has to be sorted to one petal.

clusters can and should be ranged if an aspect doesn't fit, and etal should remain free.

kay if not all perspectives laced in the petals as long erybody agrees to leave this ective out.

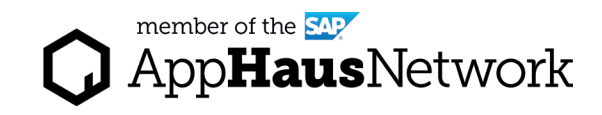

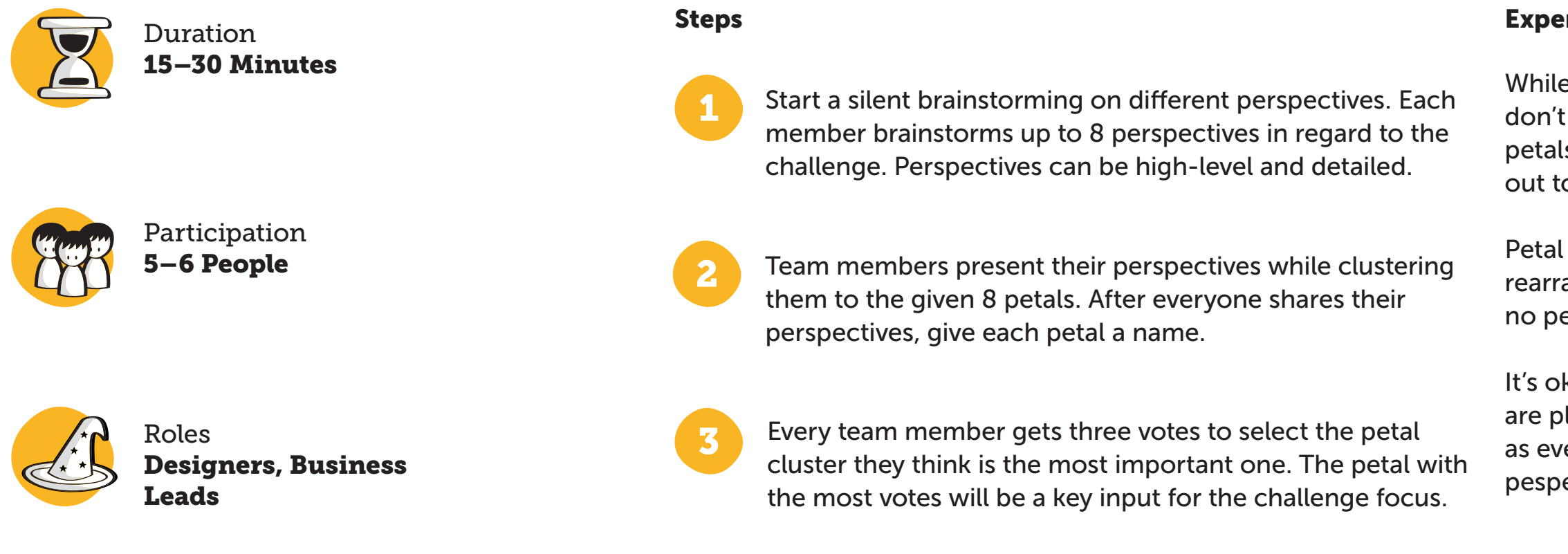

# How to use a Context Map

Created by SAP AppHaus

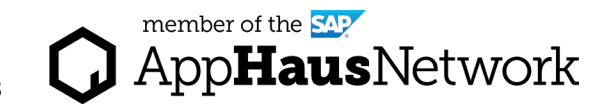

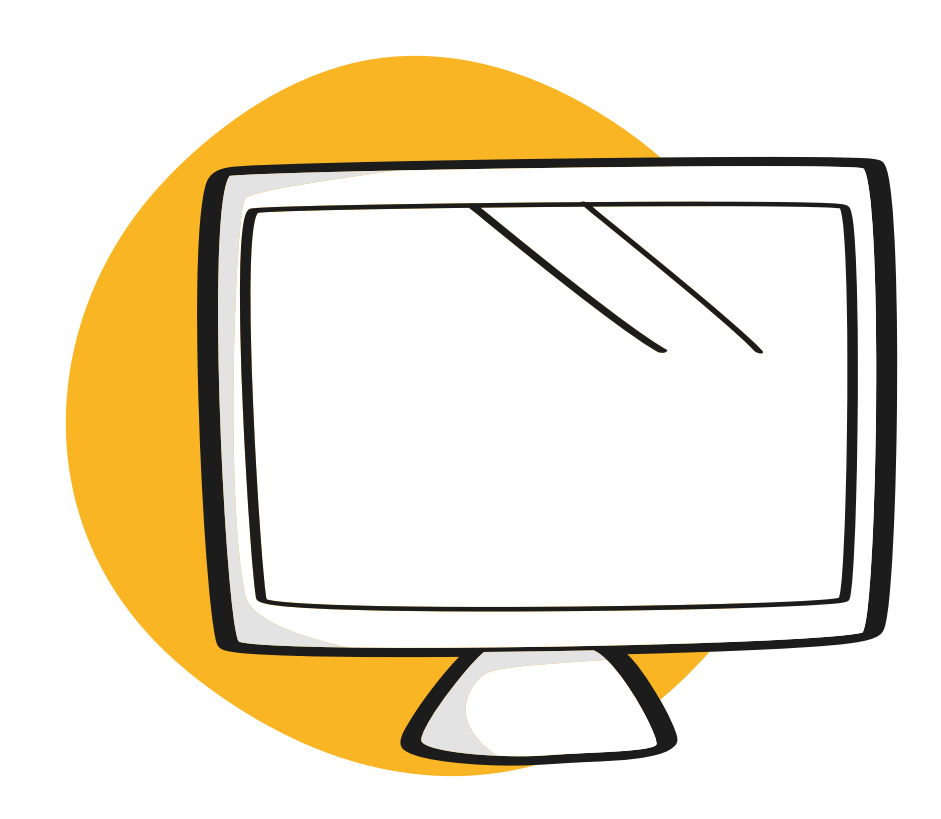

# Virtual Collaboration Template

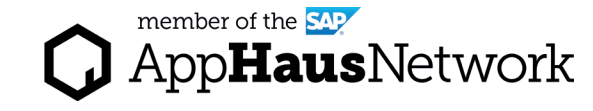

Access the MURAL template: <https://app.mural.co/template/597044f6-4e70-4f66-b2de-d825d25941e8/926638cf-8f8f-45af-994c-b2216316aff1>

## MURAL Template Context Map

### **INSTRUCTIONS**

#### **PURPOSE**

The purpose of the context map is to get a better understanding of the challenge and support the reframing process.

#### **SETUP**

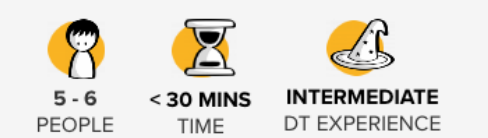

#### **TIPS FOR THE MODERATION**

The team members collect in a silent brainstorming their different perspectives about the challenge. Those will then be clustered in a maximum of 8 groups (petals). With this analysis the team can then reframe the given challenge.

#### **RECOMMENDED FOR**

Explore Phase. **Discover Phase** 

#### **STEPS**

1 Start Brainstorming (5 min)

2 Cluster and Vote (25 min)

### 1. Start Brainstorming (5min)

Silent Brainstorming of 8 Ideas per person.

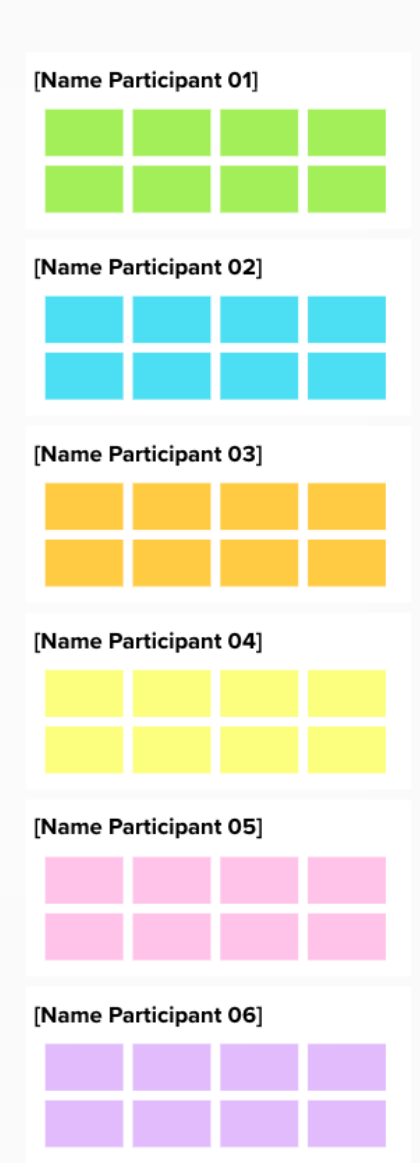

### 2. Cluster and Vote (25 min)

Move your ideas to the petals, creating clusters. After all ideas are presented, give each petal a name and vote on the petal you think is most important.

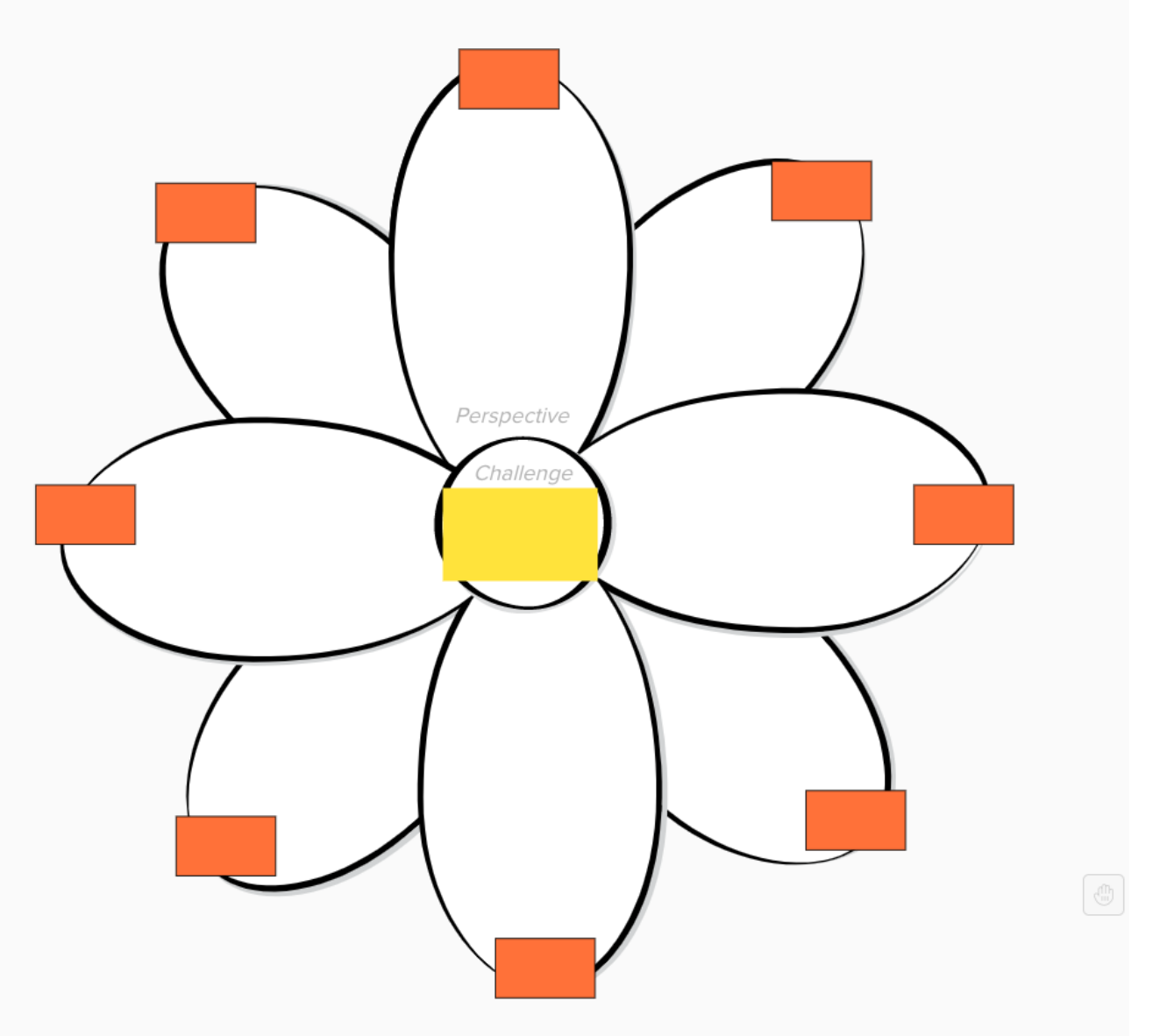